# Google Drive

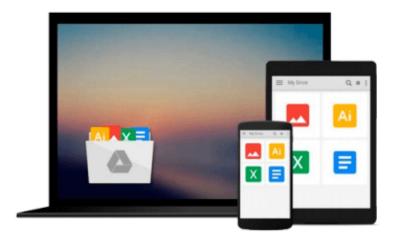

# **Mastering Swift 3**

Jon Hoffman

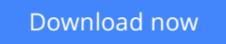

Click here if your download doesn"t start automatically

# **Mastering Swift 3**

Jon Hoffman

Mastering Swift 3 Jon Hoffman

Dive into the latest release of the Swift programming language with this advanced Apple development book

### **About This Book**

- Discover the new features and improvements to Swift 3
- Get to grips with advanced design patterns and techniques to write smarter, cleaner Swift code
- Become a more fluent Swift developer and build powerful, impressive iOS and OS X applications.

### Who This Book Is For

This book is for developers who want to dive into the newest version of Swift.

If you are a developer that learns best by looking at, and working with code, then this book is for you. A basic understanding of Apple's tools is beneficial but not mandatory.

## What You Will Learn

- Dive into the core components of Swift 3.0, including operators, collections, control flow, and functions
- Create and use classes, structures, and enums
- Understand object-oriented Swift and see how to tackle inheritance, protocols, and extensions
- Develop a practical understanding of subscripts, optionals, and closures
- See how to use the new protocol extension and error handling features of Swift 3.0
- Add concurrency to your applications using Grand Central Dispatch

## In Detail

Swift is the definitive language of Apple development today. It's a vital part of any iOS and OS X developer's skillset, helping them to build the most impressive and popular apps on the App Store—the sort of apps that are essential to iPhone and iPad users every day. With version 3.0, the Swift team have added new features to improve the development experience—making it easier to get the results you want and customers expect.

Inside, you'll find the key features of Swift 3.0 and quickly learn how to use the newest updates to your development advantage. From Objective-C interoperability to ARC, to closures and concurrency, this advanced Swift guide will develop your expertise and make you more fluent in this vital programming language.

We give you in-depth knowledge of some of the most sophisticated elements of Swift development including protocol extensions, error-handling, design patterns, and concurrency, and guide you on how to use and apply them in your own projects. You'll see how even the most challenging design patterns and programming techniques can be used to write cleaner code and to build more performant iOS and OS X

applications.

By the end of this book, you'll have a handle on effective design patterns and techniques, which means you'll soon be writing better iOS and OS X applications with a new level of sophistication and control.

## Style and approach

Packed with practical examples that show you how to put the concepts you learn into practice quickly, we'll takes you through some of the most advanced and sophisticated elements of the language in a practical and actionable way. You can also download the code to use yourself

**<u><b>Download**</u> Mastering Swift 3 ...pdf

**Read Online** Mastering Swift 3 ...pdf

### From reader reviews:

#### Gail Kennedy:

The ability that you get from Mastering Swift 3 may be the more deep you searching the information that hide in the words the more you get thinking about reading it. It doesn't mean that this book is hard to be aware of but Mastering Swift 3 giving you buzz feeling of reading. The copy writer conveys their point in selected way that can be understood by anyone who read this because the author of this e-book is well-known enough. This book also makes your vocabulary increase well. That makes it easy to understand then can go with you, both in printed or e-book style are available. We advise you for having this kind of Mastering Swift 3 instantly.

#### **Dana Register:**

The particular book Mastering Swift 3 will bring one to the new experience of reading a new book. The author style to explain the idea is very unique. When you try to find new book to study, this book very acceptable to you. The book Mastering Swift 3 is much recommended to you to read. You can also get the e-book through the official web site, so you can more easily to read the book.

#### **Diane Wilson:**

The actual book Mastering Swift 3 has a lot of information on it. So when you read this book you can get a lot of help. The book was compiled by the very famous author. The author makes some research just before write this book. This particular book very easy to read you will get the point easily after looking over this book.

#### Janice Smith:

As a college student exactly feel bored to be able to reading. If their teacher expected them to go to the library as well as to make summary for some e-book, they are complained. Just little students that has reading's internal or real their passion. They just do what the trainer want, like asked to go to the library. They go to there but nothing reading really. Any students feel that looking at is not important, boring and can't see colorful pics on there. Yeah, it is to get complicated. Book is very important for yourself. As we know that on this age, many ways to get whatever we really wish for. Likewise word says, ways to reach Chinese's country. So , this Mastering Swift 3 can make you really feel more interested to read.

## Download and Read Online Mastering Swift 3 Jon Hoffman #LNSP9VJIO0Z

### Read Mastering Swift 3 by Jon Hoffman for online ebook

Mastering Swift 3 by Jon Hoffman Free PDF d0wnl0ad, audio books, books to read, good books to read, cheap books, good books, online books, books online, book reviews epub, read books online, books to read online, online library, greatbooks to read, PDF best books to read, top books to read Mastering Swift 3 by Jon Hoffman books to read online.

### Online Mastering Swift 3 by Jon Hoffman ebook PDF download

### Mastering Swift 3 by Jon Hoffman Doc

Mastering Swift 3 by Jon Hoffman Mobipocket

Mastering Swift 3 by Jon Hoffman EPub